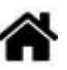

# **Présentation et conduite du projet de fin d'année dans la spécialité SIN**

**Rédacteur(s)** : Philippe Mariano

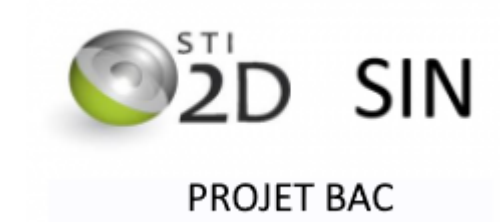

**Mise à jour** le 22/3/2024

**Liens**

- **ANALYSE DU BESOIN, CONCEPTION PRELIMINAIRE**
	- [Page de suivi du travail collectif](https://webge.fr/dokuwiki/doku.php?id=tsin:pbac:suivi)
- **CONCEPTION DETAILLEE, REALISATION** [Page de consignes et guide pour la restitution de l'information](https://webge.fr/dokuwiki/doku.php?id=tsin:pbac:restitution)
- **1. Le projet et le "grand oral"**

## **1.1 Objectifs du projet**

Le projet de fin d'année vise **deux objectifs** :

- **réinvestir les connaissances** acquises au cours de l'année au sein d'un groupe,
- **servir de support** pour répondre aux questions de l'épreuve du **[grand oral](https://eduscol.education.fr/729/presentation-du-grand-oral)** :
	- 1. la question "**générale**" permettant de présenter le projet, liée à la spécialité "STI2D SIN".
	- 2. la question "**technique**" associée à une tâche du projet, en lien avec la spécialité "Physique".

## **1.2 Le projet et le grand oral**

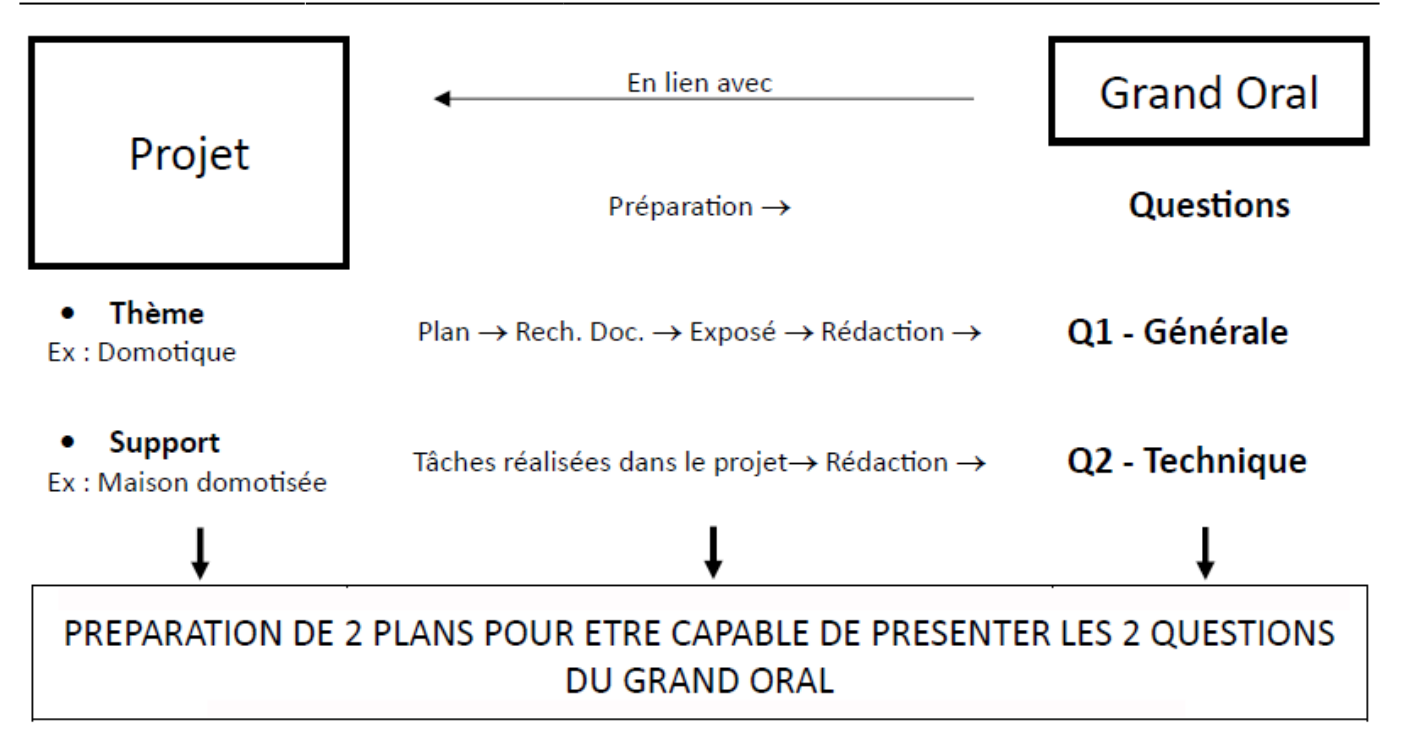

## **2. Les projets retenus pour l'année scolaire 2023-2024**

- **703** Le tableau des projets retenus est accessible ici : **[PROF](https://docs.google.com/document/d/1m_b60UqzIYxCFEtOaLHaHYp-UFEV4eDo/edit?usp=sharing&ouid=102529015308941143147&rtpof=true&sd=true)** [|](https://docs.google.com/document/d/1m_b60UqzIYxCFEtOaLHaHYp-UFEV4eDo/edit?usp=sharing&ouid=102529015308941143147&rtpof=true&sd=true) **[ELEVES](https://webge.fr/doc/projets/tsin/Choix des projets SIN 2023_2024_E.pdf)**
- **Durée** : **8 semaines** soit **72h**
- **Grand oral blanc** : ??

## **3. Les questions du "grand oral"**

**Réservé aux profs** : **[tableau de synthèse](https://docs.google.com/spreadsheets/d/1lGBww9kICAatkm8zvZ5l1AWJ75HIpkpJ/edit?usp=sharing&ouid=102529015308941143147&rtpof=true&sd=true)** des questions retenues pour le grand oral.

### **3a. Rédaction de la question "générale"**

*Première étape*

*Travail demandé (personnel ou collectif)* : rédiger le **plan** d'un **exposé écrit** permettant de présenter le **thème** dans lequel se situe le projet.

#### Exemple

Le projet choisi (le quoi) est une *Maison domotisée*. Ce projet est lié au thème : "*La domotique*". On cherche une **situation déclenchante** pour aborder ce thème.

### **Situation déclenchante**

La situation en Ukraine en 2022 a mis en évidence notre dépendance aux énergies fossiles telles que le gaz (pas écodurable, cher, importé, ressources limitées, etc.)

Cette situation déclenchante fait apparaître un besoin.

### **Besoin**

Remplacer le gaz par l'électricité comme énergie de confort dans une maison individuelle (éolien, photovoltaïque, ) et en **contrôler** la consommation.

La nécessité de contrôler la consommation d'énergie implique le développement d'une solution.

### **Solution proposée**

Domotiser une maison individuelle (chauffage électrique connecté).

À partir des **considérations ci-dessus**, on **élabore le plan de l'exposé** écrit sur le **thème de la domotique**.

Exemple de plan

§1 La situation déclenchante §2 Se chauffer : histoire et énergies Phrase de transition §3 Les énergies - Le problème lié aux énergies fossiles aujourd'hui (pollution, dépendance, ressources limitées, etc.) - Les énergies propres - Quelle énergie pour une habitation ? Phrase de transition §4 La Domotique - Les rôles de la domotique - La gestion de l'énergie dans une habitation

### **Exemple de question 'générale'**

La *domotique* peut elle nous aider à limiter notre dépendance aux énergies fossiles et ainsi réduire notre impacte environnemental ? [[Autres exemples](https://thotismedia.com/exemples-questions-sujets-grand-oral/)]

### *Deuxième étape*

*Travail personnel demandé* : faire des recherches documentaires et rédiger un **exposé écrit** conforme à votre plan. Ce document servira de **support à votre réponse à la question générale**.

Travail à rendre au plus tard **le 25/3/2024** sur Nextcloud. [[Critères d'évaluation\]](https://webge.direct.quickconnect.to:5001/ns/sharing/FlmrZ)

*Troisième étape*

*Travail demandé (personnel ou collectif)* : rédiger **la question générale** pour le grand oral.

### **Question générale - Exemple de plan pour les 10 minutes de présentation**

- **Introduction** (Situation déclenchante, le plan de ce que vous allez dire… )
- **Développement** (reprendre les parties de l'exposé écrit avec les phrases de transition).
- **Conclusion**
	- Répondre à la question en se référant au développement
	- Annoncer le problème à résoudre du projet et votre(vos) tâche(s)

### **3b. Rédaction de la question "technique"**

La question "**technique**" est associée aux **tâches** que vous avez réalisées dans le projet. Elle doit être en lien avec la spécialité "**Physique**".

### **Exemple de question 'technique'**

La mesure de la température dans la maison domotisée aide-t-elle à limiter notre impacte environnemental ?

*Travail demandé (personnel)* : rédiger **votre question technique** pour le grand oral.

### **Question technique - Exemple de plan pour les 10 minutes de présentation**

- **Situation déclenchante**
- **Introduction** : présentation du **thème du projet** et de l'**objectif** attendu (extrait du cahier des charges chiffré)

Exemple : ma tâche a consisté à mesurer la température entre min et max avec une précision de x à l'intérieur de la maison, à la transmettre sur un réseau et à l'afficher dans une page web avec une résolution de y

### **Développement**

**Description** de la **grandeur physique** que vous avez mesurée (en choisir une, si plusieurs ont été étudiées !)

Exemple : définition de la température, unité(s), appareil(s) de mesure, etc.

**Acquisition** de l'information (décrire la chaîne de mesure et de traitement liée à l'objet connecté (Arduino) **Transmission** de l'information (décrire le moyen de transmission utilisé) Exemple : les mesures sont transmises par le module wifi de l'Arduino à un serveur HTTP (Raspberry Pi) via le réseau de la salle de classe. **Restitution** de l'information (décrire le mode d'affichage retenu) Exemple : un widget placé dans une des pages du site affiche la température mesurée dans la maison. **Conclusion**, **synthèse** Exemple : comparaison de l'objectif attendu avec le résultat obtenu, ce qu'il reste à faire, etc. Ce que l'on peut vous demander pendant les **10 minutes** de question (exemples) Citer les caractéristiques d'un capteur (tension d'alimentation, précision, etc.), son type (analogique, numérique), etc. Donner les coefficients n et VPE d'un CAN. Calculer un quantum.  $\circ$  Donner un exemple de bus synchrone ou asynchrone. Comparer ces bus. Expliquer le principe de la communication entre la carte Arduino (utilisée dans le projet) et un PC. Citez les langages (utilisés dans le projet) pour créer votre IHM web. etc.

## **4. Organisation du projet**

## **4.1 Le projet étape par étape**

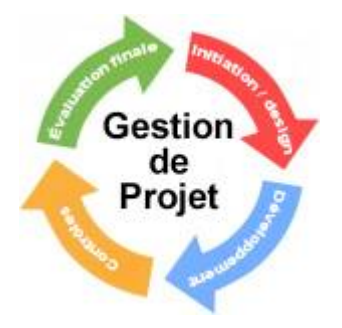

## **Étape 1. Analyse du besoin** et **organisation du travail**

- 1. Construire une **carte mentale [Xmind](https://webge.fr/doc/projets/tsin/Bien-débuter-avec-XMind-8.pdf)** destinée à faire apparaître les tâches à réaliser ( ⇒ **[cahier des charges chiffré](https://webge.fr/doc/projets/tsin/00_Ressources_communes/PROJET - Cahier des charges - Recherche capteurs.pdf)** ⇒ recherche des capteurs.) (travail collectif),
- 2. Compléter le tableau **"Cahier des charges et répartition des tâches du groupe projet** ([tableau](https://webge.fr/doc/projets/tsin/Rep_des_taches_et_cahier_des_charges.pdf)) disponible dans le répertoire 1 Carte\_Mentale\_CdC\_SysML sur Nextcloud et le faire **valider** (travail collectif).
- 3. Établir le **planning de répartition des tâches (prévisionnel)** du groupe (situé dans le répertoire 2b Plannings sur Nextcloud) et le faire valider (travail collectif),
- 4. Établir les diagrammes **SysML** (Cas d'utilisation, exigences, BDD, IDB) (travail collectif (fait en 2I2D))

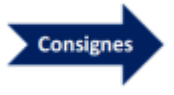

### **Étape 2. Conception préliminaire**

**Acquisition** : vous faites des recherches afin de choisir les capteurs (travail personnel)

### **Restitution**

- Vous établissez la **maquette graphique** du site pour PC, l'**architecture** (nom des pages et des fichiers représentés sous forme hiérarchique), la **charte graphique**. Vous choisissez des règles d'écoconception. (travail collectif)
- Vous choisissez les outils pour l'affichage de l'information (jauge, graphique, icône, valeur, etc.) (travail personnel)

### **REVUE DE PROJET 1**

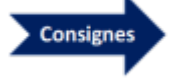

### **Étape 3. Conception détaillée**

- **Acquisition** : vous étudiez le fonctionnement des capteurs, la commande des actionneurs, vous établissez les algorithmiques des programmes à réaliser. (travail en binôme)
- **Restitution** :
	- Vous dimensionnez le gabarit du site (travail collectif)
	- Vous établissez la **maquette graphique** de l'"outil" retenu pour afficher votre grandeur physique (travail personnel).

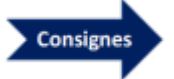

### **Étape 4. Réalisation**

- **Acquisition** : mesures, programmation, tests (travail en binôme)
- **Restitution** : programmation, tests (travail personnel)

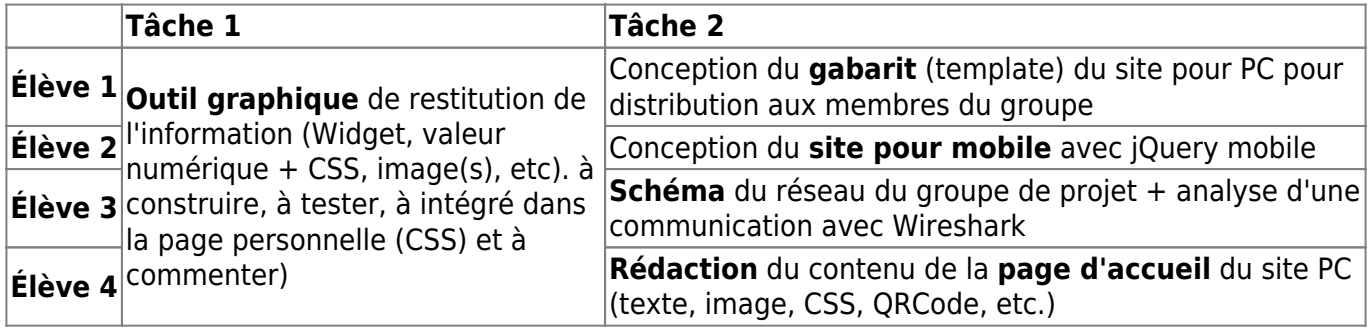

### **REVUE DE PROJET 2**

### **Étape 5. Maquétisation**

On rassemble les deux parties. (travail collectif sous la responsabilité de l'élève 4)

### **4.2. Planification et suivi**

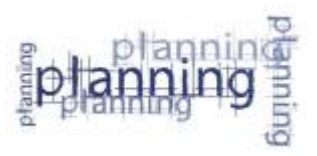

Le projet est réalisé en **alternant** le travail sur la partie **acquisition** et sur la partie **restitution**. **Chaque élève** rend compte du déroulement de son travail en tenant un **[carnet](https://webge.fr/doc/projets/tsin/Carnet_de_bord_projet_bac_SIN_PEM.pdf) [de bord](https://webge.fr/doc/projets/tsin/Carnet_de_bord_projet_bac_SIN_PEM.pdf)** à la fin de **chaque séance**.

### **4.3. Matériels disponibles**

**Matériels de la partie « Acquisition de l'information »**

Chaque binôme a en charge un **capteur analogique** et un capteur délivrant une information **binaire** ou **numérique** (ex: I2C).

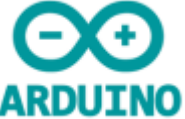

Les **binômes** disposent du matériel suivant pendant tout le projet :

- une carte **Arduino Uno**, **Arduino MKR 1010 Wifi** ,
- une carte d'interconnexion pour les capteurs,
- une carte LCD,
- des capteurs, etc.

Les matériels ci-dessus sont réservés au projet.

**Matériels de la partie « Restitution de l'information »**

Le **groupe** dispose des matériels suivants :

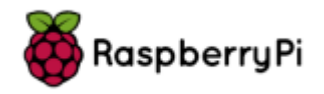

- Un compte sur un **Raspberry Pi** accessible sur le réseau **Wifi SynBoxLAN**.
- Tout autre matériel spécifique nécessaire au projet.

### **4.4. Nom et position des travaux à rendre au cours et en fin de projet**

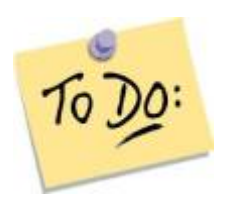

- **Le travail collectif**
	- 1 **carte mentale** → NextCloud dans **1\_Carte\_Mentale\_CdC\_SysML**
		- **Nommage** : CarteMentale NomProjetx
	- 1 **cahier des charges** présenté sous la forme d'un tableau → Nextcloud dans
		- **1\_Carte\_Mentale\_CdC\_SysML**
			- **Nommage** : CdC\_NomProjetx
- **Le travail personnel**
	- 1 **Exposé écrit** → NextCloud dans **0\_Recherches\_documentaires\_plan\_Exposés Nommage** : TSIN\_Exposé\_NomProjet\_Nom\_prénom.pdf
	- 1 **Recherche documentaire** pour le texte de la page web personnelle (§Grandeur physique, §rôle GP dans projet, §capteur) → NextCloud dans
		- **0\_Recherches\_documentaires\_plan\_Exposés**
			- **Nommage** : TSIN\_Nomprojet\_Grandeur\_Physique.odt
	- 1 **carnet de bord** (format papier à renseigner à la fin de chaque séance)
- **Le code** (voir profs)
	- **En cours de projet** : à placer dans votre compte sur le NAS SIN.
	- **A la fin du projet** : à placer sur le Raspberry Pi (site web du groupe) et dans les cartes Arduino (programmes de mesure).

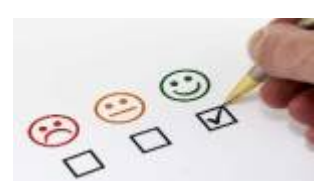

## **4.5. Évaluations**

- **L'exposé écrit** : une note /20 coeff. 1
	- [Critères d'évaluation](https://webge.direct.quickconnect.to:5001/ns/sharing/FlmrZ)
- **Le suivi de projet (tenu quotidienne du carnet de bord)** : une note /20 coeff. 1
	- Critères de notation : nombre de séances, champ "Evolution", champ "prévision" et ressources bibliographiques renseignés.
- **Travail réalisé pendant les séances de projet** : une note /20 coeff. > 1

*Notation en 2023*: dans la partie restitution, le nombre de points attribués à l'activité en projet est compris entre 0 et 30, (note d'activité limitée à 20). **[\[bilan PROF\]](https://docs.google.com/spreadsheets/d/1BikgYrCM2d4peb_aPDOZlnzZbSpmB2yB/edit?usp=sharing&ouid=102529015308941143147&rtpof=true&sd=true)**

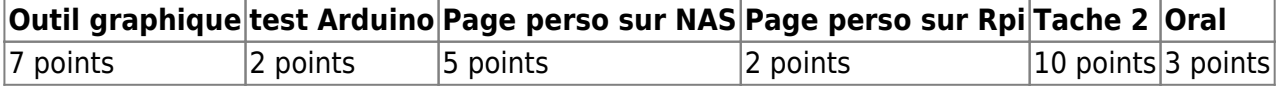

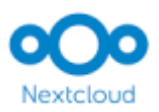

### **4.6. Le répertoire du groupe de projet sur Nextcloud**

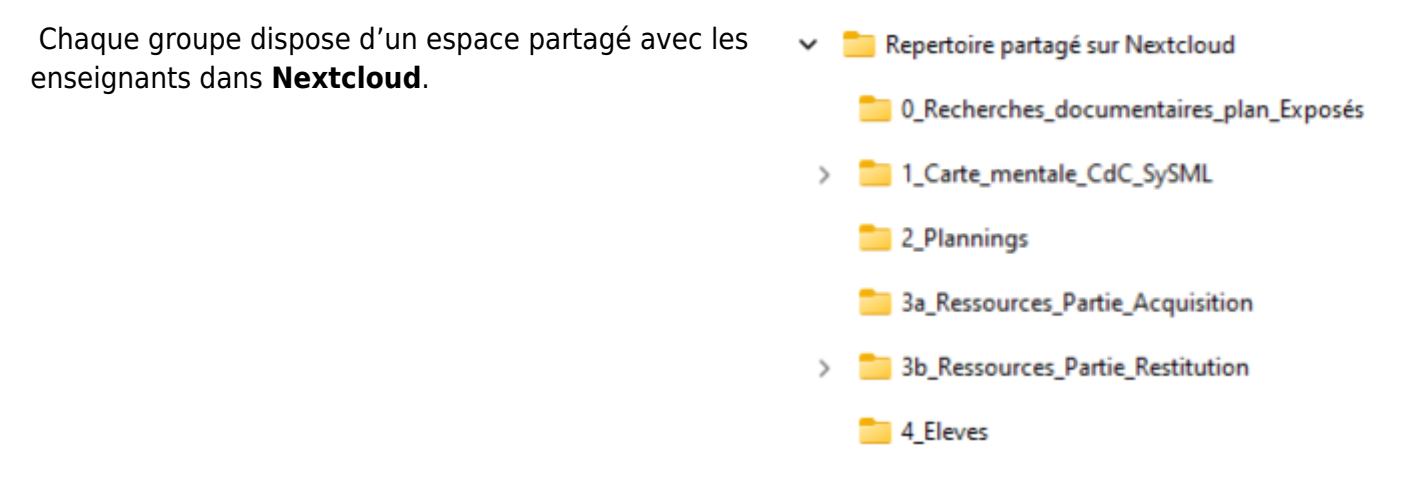

Cet espace contient les répertoires ci-contre. Le contenu des répertoires **0 à 3** est contrôlé par les **professeurs**.

Le **répertoire 4** est "la propriété" des élèves.

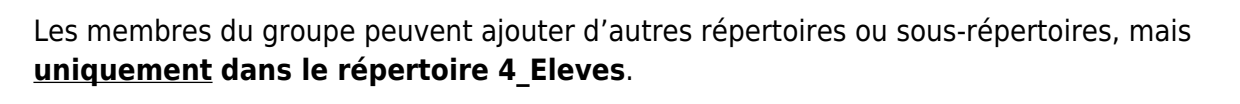

**Remarque** : le contenu de cette page est susceptible d'évoluer au cours du projet.

From: <http://webge.fr/dokuwiki/>- **WEBGE Wikis**

Permanent link: **<http://webge.fr/dokuwiki/doku.php?id=tsin:pbac:accueilprojetbac&rev=1711087572>**

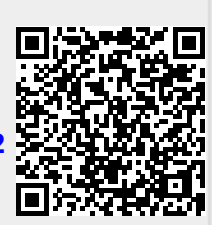

Last update: **2024/03/22 07:06**